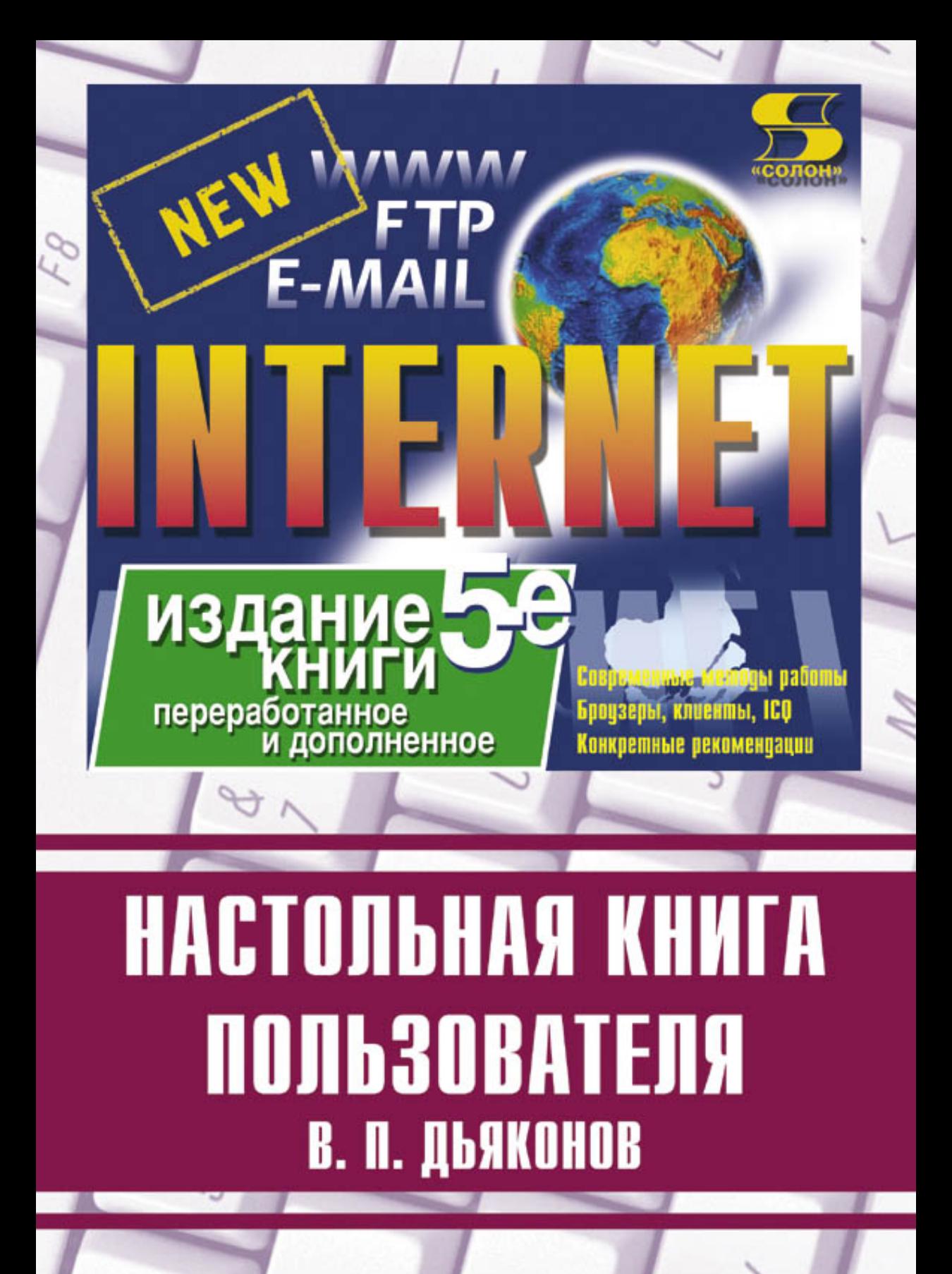

УЛК 621.396.218 **KK** 32.884.1 **Ä93**

#### В. П. Дьяконов

Д93 **Internet. Настольная книга пользователя.** Изд. 5-е, перераб. и доп. — М.: СОЛОН-Пресс, 2010. — 576 с.: ил.

#### **ISBN 5-98003-175-8**

Все об Интернете: история, службы и современный уровень их развития, основные технологии и протоколы работы, модемы и прочие аппаратные средства, возможности в Интернете Windows  $95/98/2000/XP$ , браузеры и клиенты электронной почты (в том числе новейшие Internet Explorer 6, Outlook Expres 6, Opeга 7. The Bat 2 и др.), поисковые системы и эффективная работа с ними. программы службы ICQ (в том числе ICQ LIGHT и ICQ PRO 2003/2004 г.), применение Интернета в бизнесе и шопинге, в науке и искусстве, в религии и в военном деле. Новейшие скоростные технологии доступа в Интернет, в том числе беспроводные. Практически все важные приемы работы в Интернете. Изложение материала в побудительной манере — от простого к сложному. Для всех пользователей Интернета, преподавателей вузов и школ, студентов и школьников.

# **КНИГА** — ПОЧТОЙ

Книги издательства «СОЛОН-Пресс» можно заказать наложенным платежом по фиксированной цене. Оформить заказ можно одним из двух способов:

1. послать открытку или письмо по адресу: 123001, Москва, а/я 82;

2. передать заказ по электронной почте на адрес:  $\textit{magazin}$ @solon-r.ru.

Бесплатно высылается каталог издательства по почте.

При оформлении заказа следует правильно и полностью указать адрес, по которому должны быть высланы книги, а также фамилию, имя и отчество получателя. Желательно указать дополнительно свой телефон и адрес электронной почты.

Через Интернет вы можете в любое время получить свежий каталог издательства «СОЛОН-Пресс». Для этого надо послать пустое письмо на робот-автоответчик по адресу: *katalog@solon-r.ru*.

Получать информацию о новых книгах нашего издательства вы сможете, подписавшись на рассылку новостей по электронной почте. Для этого пошлите письмо по адресу: *news@so* $lon$ - $r$ .ru. В теле письма должно быть написано слово SUBSCRIBE.

> По вопросам приобретения обрашаться: **ООО «Альянс-книга»** Òåë: (095) 258-91-94, 258-91-95, **www.abook.ru**

ISBN 5-98003-175-8 © Макет и обложка «СОЛОН-Пресс», 2010  $© B. \Pi.$  Дьяконов, 2010

# Глава 2. Подготовка к работе в Интернете

# **2.1. Выбор провайдера и работа с ним**

#### **2.1.1. Выбор провайдера**

Услуги Интернета предоставляют организации, именуемые **провайдерами**. Как правило, это вполне преуспевающие коммерческие или государственные организации, способные закупить достаточно дорогую технику для реализации Интернета в своем регионе (серверы, маршрутизаторы, коммутаторы, скоростные модемы, офисную технику и т. д.), имеющие квалифицированных работников и опыт создания локальных сетей и способные взять в аренду достаточное число телефонных линий связи.

Желательно (но не обязательно), чтобы провайдеры были владельцами телефонных сетей. Для повышения скорости работы в Интернете провайдеры могут использовать каналы скоростной световолоконной, радио- и спутниковой связи. Разумеется, большой эффект может дать и улучшение местной телефонной связи, в частности внедрение новых цифровых АТС и размешение коммуникационного комплекса (его называют модемным пулом) прямо на крупных АТС. Хорошие результаты дает применение параллельных цифровых каналов связи и выделенных (не коммутируемых) линий с повышенной пропускной способностью порядка 56 кбит/с. К сожалению, плата за них непомерно велика для обычного пользователя. Поэтому некоторым компромиссом является использование Интернета на основе технологии ISDN.

Разумеется, есть провайдеры, предоставляющие и другие услуги. Например, инливидуального спутникового Интернета или кабельного Интернета. В последнее время появились провайдеры, дающие беспроводный доступ в Интернет с помощью радиомодемов или сотовых телефонов. Последняя услуга быстро развивается, и теперь работа с Интернетом через сотовые телефоны перестала быть экзотикой.

В Москве уже многие провайлеры прелоставляют в Интернете услуги спутниковой связи. Это Relcom, Demos, «Московский телепорт» и др. Применение спутниковой связи дает существенное повышение скорости работы в Интернете при одновременном существенном снижении тарифов оплаты услуг. Наиболее распространенные каналы спутниковой связи обеспечивают скорость передачи информации 2 Мбита/с. Однако спутниковые каналы связи имеют ряд недостатков. Связь через них не всегда устойчива. Сильные дожди или снегопады способны нарушить ее. Довольно сложно обеспечить увеличение пропускной способности спутниковой связи. А выход из строя спутника, например из-за исчерпания срока службы, может оказаться для провайдера просто гибельным. Световолоконные линии связи в этом отношении более надежны.

Может возникнуть вопрос, а нельзя ли, проживая, скажем, в Смоленске, найти провайдера в Москве, Санкт-Петербурге или даже в Вашингтоне? В принципе можно, но тогда за каждое подключение и за каждую минуту использования линии вам придется платить по нормам междугородных, а то и международных телефонных разговоров. Да и надежность связи будет куда ниже! Так что реально подыскивать себе провайдера только в своем городе.

Из каких соображений стоит выбирать провайдера, если этот выбор есть? Для нас, граждан России, прежде всего важна стоимость услуг. Стоимость услуг Интер-

На заметку! Царь-батюшка далеко, а местный князь рядом! Учтите эту древнюю истину при выборе провайдера. Хорошо, если такой выбор в вашем регионе или в городе не ограничен одним провайдером. При выборе провайдера большим достоинством является наличие у него спутниковых и особенно световолоконных каналов связи с высокой скоростью передачи данных.

нета постепенно снижается. Большинство провайдеров взимают плату за каждый час работы в Интернете. В поздние ночные и утренние часы эта плата иногда заметно ниже — до двух раз. Типичная стоимость часа работы от 0,5 до 1,5 доллара США.

Ценятся провайдеры, которые за 15-20 \$ дают неограниченный во времени доступ в Интернет. Широко используется система Интернет-карточек. Вы покупаете карточку и можете работать указанное на ней время. При этом, как правило, даже не требуется заключение с провайдером договора. Все вопросы подключения можно решить по телефону.

Если есть возможность выбора провайдера, то при таком выборе надо учитывать следующие возможности провайдеров:

- качество предлагаемых услуг и вежливость специалистов провайдера;
- тип полключения (см. ниже):
- предоставляемая провайдером максимальная скорость приема информации (достаточно, если она составляет 28-33 кбит/с, некоторые провайдеры имеют средства для передачи информации со скоростью 56 кбит/с);
- реальная скорость приема/передачи информации (зачастую она намного меньше максимальной);
- наличие надежных скоростных каналов связи, например световолоконных;
- число модемов модемного пула провайдера и тип модемов;
- частота зависаний модема при работе с провайдером и время выхода из зависаний;
- предоставление пользователю необходимого программного обеспечения;
- организация подключения к Интернету и стоимость этой однократной услуги;
- организация входа в Интернет без повторного ввода вашего сетевого имени  $(login)$  и пароля (password);
- наличие у провайдера прокси-сервера (см. ниже);
- наличие у провайдера сервера новостей и своего файлового сервера;
- для любителей игр наличие у провайдера игрового сервера.

Чем больше из перечисленных возможностей и характеристик работы имеет провайдер и чем они лучше, тем более провайдер предпочтителен для вашего выбора.

# 2.1.2. Выбор типа подключения

В настоящее время основными типами подключений (соединений), которые обеспечивает провайдер, являются следующие:

- постоянное подключение через выделенную некоммутируемую линию, нередко с повышенной пропускной способностью;
- работа только с электронной почтой;
- коммутируемое соединение с эмуляцией терминала;
- **КОММУТИРУЕМОЕ IP-соединение**;
- **кабельное соединение** через локальную сеть;
- беспроводное соединение через беспроводный модем;
- беспроводное соединение через сотовый телефон.

Постоянное подключение обычно подходит для отдельных организаций и предприятий, имеющих локальные компьютерные сети. Для него используют выделенные линии, оплата за которые достигает сотен долларов в месяц. Индивидуальные пользователи позволить себе такое удовольствие не могут.

Если постоянное подключение к Интернету, образно говоря, шик, то работа только с электронной почтой (при всем к ней глубоком уважении) это нишета. Ни в коем случае не соглашайтесь на предложение обеспечить вам только такое соединение — это значит, что по существу вы будете лишены большей части возможностей Интернета, в частности связанных с применением мультимедиа, служб новостей, телеконференций и так далее.

Коммутируемое соединение с эмуляцией терминала делает ваш ПК как бы терминалом (устройством ввода-вывода) провайдера. Это мощная возможность, но многим она не нужна и требует от пользователей большого профессионализма. Так, если провайдер использует операционную систему UNIX, то и вам придется освоить работу именно в ней, а не в домашней Windows 95/98.

Коммутируемое IP-соединение (Dial-Up IP) — это то, что нужно большинству пользователей. При этом вы на нужное время подключаетесь в сеть Интернет, но работаете в ней на своем ПК по правилам, которые диктует вам установленная на нем операционная система — чаще всего класса Windows 95/98/2000/XP. Вам доступны все возможности Интернета, а труды по согласованию вашей работы с работой узла Интернет берет на себя этот узел провайдера.

Во многих домах сейчас оборудуются локальные сети с подключением к Интернету по выделенной линии. Их организаторы часто рекламируют это как до-

На заметку! Из известных способов подключения лучшим для индивидуальных пользователей Интернета является коммутируемое IP-соединение с использованием ТСР/IР-протокола работы. Этот протокол сейчас является основным кодексом законов, по которому организуется передача информации в Интернете.

ступ каждого пользователя к скоростному Интернету. На самом деле это не так. Если в Интернете в данный момент работает ряд пользователей, то пропускная способность канала у каждого пользователя будет равна ей в целом, поделенной на число пользователей. Возможно, например глубокой ночью, что какой-то энтузиаст-одиночка сможет воспользоваться преимуществами скоростного доступа. Но в любом случае стоимость 1 мегабайта информации при таком доступе будет в несколько раз выше, чем при обычном доступе через индивидуальный модем.

Существуют также варианты беспроводной связи, например, с применением средств стандартов 802.11 (WiFi) и 802.16 (WiMAX). В этом случае организуются так называемые точки доступа, обслуживающие небольшие участки местности, например места расположения университетов или вокзалов. Это очень перспективная форма осуществления доступа, но пока в России она делает первые робкие

шаги. Это относится и к другим беспроводным подключениям, например через службу GPRS сотовых телефонов.

Можно упомянуть еще один способ подключения к Интернету - Web-TV. Некоторые телевизионные станции имеют канал входа в Интернет через телевизионное вещание. Используется то обстоятельство, что на некоторых строках телевизионная информация не передается и эти строки можно использовать для передачи дополнительной информации. Интернет-страницы можно просматривать на экране телевизора с помощью специальной приставки и клавиатуры. Скорость получения информации в этом способе может быть лаже выше, чем при использовании модема. Но для передачи сигналов управления используется телефонная линия. В России этот способ входа в Интернет распространения не получил и в дальнейшем не рассматриваются.

Схематично Интернет можно представить в виде этакого большого облака информации, о структуре которого мы имеем лишь самое общее и смутное представление. Через модемы наши компьютеры могут подключаться к этому облаку и участвовать в процессе обмена с ним информации.

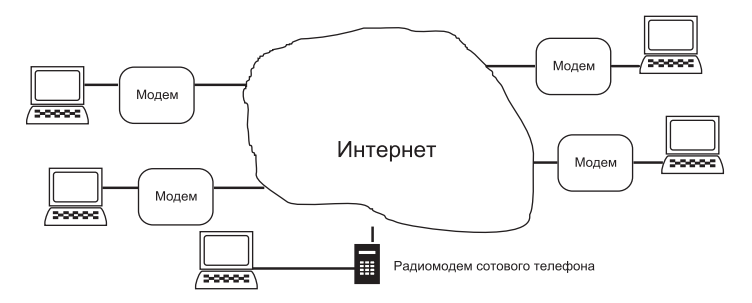

Рис. 2.1. Подключение компьютеров к «облаку Интернета»

Внизу рис. 2.1 представлен вариант беспроводного подключения через радиомодем сотового телефона. Разумеется, возможны и другие варианты подключения, например сотовый или карманный компьютер подключаются напрямую.

#### 2.1.3. Выбор типа IP-адреса - постоянного или изменяемого

Когда вы заключаете с провайдером договор или приобрели Интернет-карточку, вам выделяется IP-адрес. Постоянный IP-адрес имеют пользователи, находящиеся в особом положении. Например, это те, кто решил организовать свой Интернет-сервер с доступом к нему в любое время. Разумеется, это требует отдельной оплаты

Большинство из нас вполне удовлетворится изменяемым IP-адресом, который назначает сервер провайдера. Тип адреса приходится учитывать при инсталляции программного обеспечения для Интернет. Чаще всего адрес задается автоматически, но не слишком опытные провайдеры могут практиковать назначение адреса по телефону или при встрече пользователей в офисе.

На заметку! Вас вполне устроит изменяемый IP-адрес. Если вы намерены создать на базе своего ПК Интернет-сервер, запросите у провайдера постоянный IP-адрес.

# 2.1.4. Есть ли у провайдера прокси-сервер?

Поинтересуйтесь, есть ли в узле провайдера proxy (прокси)-сервер (или сервер приоритетов). Это специальная программа, обеспечивающая накопление текущей информации на жестком диске удаленного компьютера большого объема (обычно от 1,5 Гбайт и выше). Она включается как бы между вашим ПК и выходом на канал Интернет-провайдера.

Прокси-сервер перехватывает у вас прямой выход в Интернет и делает его общим для многих пользователей. Зато он реализует технологию кэширования данных - он хранит в своей памяти страницы Интернета и отдельные файлы, которые до вас использовали другие пользователи. Если интересующая вас информация (например, последние новости, сводки погоды, расписания поездов и самолетов и т. д.) уже есть на прокси-сервере, что весьма вероятно, то ваш доступ к такой информации резко ускоряется.

Наличие хорошего прокси-сервера важный довод в пользу выбора провайдера. Все серьезные провайдеры устанавливают у себя прокси-сервер. Впрочем, наличие прокси-сервера дело наживное - молодые провайдеры могут его не иметь только потому, что до него еще не дошли руки. Кстати, для обеспечения повышенной скрытости вашей информации прокси-сервер лучше не использовать.

На заметку! Наличие прокси-сервера - довод в пользу провайдера. Такой сервер может заметно ускорить доступ к массовой информации и заметно облегчает получение больших файлов, например новых программ.

# 2.2. Что нужно для приобщения к Интернету

# 2.2.1. Типичный «джентльменский» набор для Интернета

Что все же конкретно надо нам, простым смертным, чтобы стать Интернет-юзерами (это корявое слово произошло от английского user - пользователь)? Честно говоря, не так уж мало. Вот типичный набор Интернет-«хозяйства»:

- договоренность с поставщиком услуг Интернета провайдером в виде договора или приобретенной Интернет-карты;
- телефон с мало-мальски приличной телефонной линией;
- персональный компьютер (желательно класса не ниже 486 или Pentium) с достаточно современной операционной системой (обычно класса Windows 95 и выше):
- устройство модуляции-демодуляции (модем);
- программное обеспечение (программы обслуживания модема и организации соединения, браузеры для просмотра страниц Интернета, программы электронной почты и факсимильной связи, мультимедиасредства для воспроизведения звуковых и видеофайлов и др.);
- деньги для оплаты услуг провайдера и приобретения оборудования или его части.

Итак, прежде чем стать пользователями Интернета, вам надо обзавестись компьютером и модемом. Некоторые (далеко не полные) рекомендации по этому делу даны в двух последующих параграфах. Здесь мы рассмотрим другие аспекты приобщения к Интернету.

#### 2.2.2. Состояние будущего Интернет-хозяйства

Рекомендуется перед подключением к Интернету пригласить представителя провайдера для осмотра вашего телефонного, кабельного и компьютерного хозяйства. Бывают (и, увы, нередко) случаи, когда подключение к Интернету просто невозможно из-за низкого качества вашей телефонной линии или иных причин например, подключения через блокиратор или микро-АТС. Прежде всего, вы должны иметь телефон с лостаточно належной линией связи. Блокираторы, конденсаторы в телефонных розетках, использование спаренных телефонов и прочие «фокусы» тут абсолютно не уместны. Все это хозяйство надо убрать.

Если всякие щелчки, фон и иные помехи постоянно сопутствуют вашим телефонным разговорам, то вполне возможно, что в вашей телефонной линии есть некачественные соединения скруткой или повреждения изоляции проводов линии. Соединения в телефонной линией скруткой нужно хорошенько пропаять, поскольку без этого они окисляются и становятся причиной плохих контактов. После этого надо заизолировать места пропайки. Однако все это можно сделать лишь дома - за пределами вашей квартиры линия для вас недоступна и для приведения ее в порядок надо вызывать специалиста из АТС. Настройтесь на то, что это потребует некоторой нервотрепки. Если у вас на АТС есть знакомый - не стесняйтесь попросить его оказать вам содействие. Как у нас говорят — не имей сто рублей, а имей сто друзей!

Телефонная линия обычно имеет вид двух расположенных параллельно проводов с изоляцией между ними и вокруг. Он крепится к стенке гвоздями, вбитыми в середину изоляционной перемычки. Неточно вбитые гвозди могут легко повредить изоляцию и даже обнажить один их проводов. Он начинает окисляться, и тут до обрыва линии уже совсем недалеко. Толстый гвоздь или шляпка гвоздя, вбитая в телефонный провод, могут вообще замкнуть провода. Так что крепление провода тоже требует навыка.

Вы можете обратиться на местную АТС и потребовать тестирования вашей линии - вполне возможно, что, после ваших неоднократных требований об этом, вашу плохую линию заменят на более качественную резервную линию или, в конце концов, отремонтируют. Обычно в кабельном хозяйстве телефонии специально предусматривают резервные провода на случай выхода линий из строя. Так что замена линии дело не безнадежное! Надо только знать, на какой козе подъехать к ответственным за это чинушам.

Возможно, потребуется перестановка розетки телефонного аппарата поближе к компьютеру и даже ее замена на более современную, имеющую отвод для подключения модема специальным кабелем. Прикиньте, сможете ли вы сами навести порядок в своей телефонной линии или проще за умеренную плату доверить это специалисту провайдера?

К счастью, возможны и куда более оптимистические варианты. Например, может оказаться, что ваш дом имеет подключение к Интернету через коаксиальный кабель. Это значит, что вы сможете получить скоростной доступ в Интернете через этот кабель. Обязательным является осмотр места вашего проживания, если вы решились воспользоваться спутниковым Интернетом - тут немаловажную роль играет оценка местоположения спутниковой антенны (тарелки).

На заметку! Обратитесь к провайдеру на предмет осмотра вашего Интернет-хозяйства и приведения в порядок телефонной линии. Возможно, после такого осмотра вы попадете в число несчастных клиентов, для которых Интернет — светлое будущее. А может быть, окажетесь в числе счастливчиков, которые могут получить скоростной доступ в Интернет.

# **2.3. Приобретение компьютера**

### **2.3.1. Компьютеры настольные**

Чтобы быстро и комфортно работать в Интернете, вы должны иметь современный персональный компьютер (ПК). Хорошо иметь компьютер известных фирм (brandname), но и ПК нашей сборки вполне работоспособны и надежны, а стоят заметно меньше.

ПК содержит системный блок, клавиатуру, дисплей и мышку. Это минималь**ный** набор средств ПК. Неплохо бы в дальнейшем пополнить его звуковой картой, микрофоном и звуковыми колонками для работы со звуком, CD-ROM-считывателем (драйвом), струйным принтером с цветной печатью, сканером для сканирования рисунков и текстов, электронным цифровым фотоаппаратом, видеобластером для работы с источниками телевизионных сигналов, миниатюрной телекамерой для проведения видеоконференций и так далее. В общем, трудно сказать, где тут пора остановиться, когда речь идет о работе ПК в Интернете.

Рекомендуется покупать ПК в комплекте (рис. 2.2). В этом случае вы избавлены от необходимости «вдохнуть жизнь» в ПК своими силами. Любая мелочь (например отсутствие нужного драйвера мыши или дисплея) может потребовать от рядового пользователя затраты массы времени, причем не столько на доставание программных утилит, сколько на разбор того, «кто виноват» в их отсутствии. Когда вы покупаете ПК в комплекте, то нужное программное обеспечение на нем уже

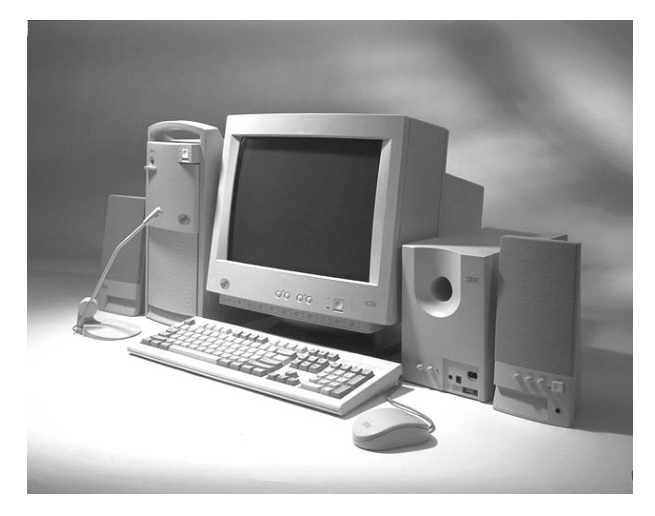

Рис. 2.2. Современный настольный ПК корпорации IBM, оснащенный средствами *ìóëüòèìåäèà (CD-ROM-äðàéâ, çâóêîâàÿ êàðòà, ìèêðîôîí è ñòåðåîôîíè÷åñêàÿ àêóñòè÷åñêàÿ ñèñòåìà)*

установлено, а вполне возможные конфликты между отдельными узлами ПК и его программными утилитами устранены.

Немаловажное значение имеет микропроцессор, используемый в ПК. Он определяет вычислительную мощь ПК и реализацию его возможностей в Интернете. Выбору дисплея также надо уделять большое внимание, поскольку при работе в Интернете приходится уделять много времени просмотру изображений, порой с мелкими деталями, на экране дисплея. Оптимальным вариантом являются дисплеи с размером экрана по диагонали от 15 до 19 дюймов. Сейчас наряду с обычными большими дисплеями на основе электронно-лучевой трубки выпускаются плоские жидкокристаллические дисплеи.

#### 2.3.2. Какой процессор желателен

В настоящее время потенциальному пользователю Интернета не стоит приобретать ПК даже с процессором Pentium 166 МГц и т. д. — совсем недавно очень перспективным. От покупки музейных экспонатов ПК с процессорами 8088, 286 и даже 386 можно лишь категорически предостеречь. Даже ПК с процессорами 486 уже устарели безналежно, хотя и вполне работоспособны с Windows 95. Если вы стеснены в средствах, но имеете ПК с процессором 486, то вполне сможете приспособить его для работы в Интернете - по крайней мере до того времени, когда сумеете сменить его на более современный ПК или подвергнуть модернизации, именуемой upgrate.

Для полноценной реализации возможностей мультимедиа ПК должен иметь процессор класса Pentium MMX (MultiMedia eXtension), Pentium II или Pentium III. В эти процессоры добавлено 57 новых мультимедиакоманд расширения MMX. Intel обеспечивает программу долговременного выпуска особой разновидности процессоров Pentium II и Pentium III — Celeron. Это несколько упрощенный Pentium II с ММХ-командами стоит довольно дешево (около 50 \$ и даже меньше). Такой процессор неплохая основа для большинства домашних ПК и Интернет рабочих станций.

Сейчас по Интернету передается самая разнообразная информация — это статические и динамические цветные картинки высокого разрешения, реальные звуки, мультипликационные фильмы, фрагменты видеофильмов и т. д. Как правило, передача идет в виде эффективно сжатых по размеру файлов. Компьютер (и его процессор) должны не только работать со всей этой мультимедийной информацией, но и быстро (нередко в реальном масштабе времени) осуществлять декомпрессию сильно сжатой информации. Вот где требуется высокая скорость работы процессора и наличие специальных команд, ускоряющих работу с такой информацией. Процессор фирмы Intel Pentium III имеет еще 70 новых команд, специально ориентированных на нужды Интернета и поддержку быстрой трехмерной графики.

Затем фирма Intel объявила о выпуске процессора Pentium 4, специально предназначенного для работы со скоростным Интернет. Да вот беда в том, что где он у нас, этот скоростной Интернет? При обычном же Интернете (даже с ISDN) покупка ПК с таким процессором пока не очень оправдана — ни экономическими, ни техническими соображениями. К тому же помните золотое правило - хотите иметь надежный компьютер, берите его с предпоследним типом процессора. В нашем случае это Pentium III. Не стоит превращать свой ПК в объект экспериментов, если, конечно, вы не находите в этом особый кайф. Впрочем, в наши дни стоимость Pentium 4 уже упала настолько, что он вышел из категории «предметов

роскоши». Приятно потешить себя тем, что нынешний ПК с Pentium 4 по своей вычислительной мощности не уступает первым вариантам легендарных суперкомпьютеров Gray. К тому же Pentium 4 уже превратился в собирательное название, как некогла Pentium.

На самом деле первые Pentium 4 уже тоже устарели. Современный ПК строится на новых процессорах Pentium 4  $\mu$  их упрощенных вариантах — Celeron, которые производятся по технологии с разрешением 90 нм и содержат огромное число транзисторов — их около 125 миллионов у процессоров Pentium 4! Для сравнения — в первых Pentium 4 было «всего-то» 44 миллиона транзисторов. Новейшие процессоры имеют частоты до 3,5 ГГц и уже три набора новых команд для быстрой обработки потоков, широко используемых при работе в Интернете. Кроме того, они все поддерживают технологию Hyper Threading для обработки одновременно двух потоков. Впрочем, все это существенно только на скоростных линиях, а на обычных разницу можно и не заметить. На основе этих процессоров и чипсетов для них Intel создала новую перспективную стабильную платформу для настольных ПК.

Разумеется, не одна фирма Intel создает микропроцессоры. Например, фирма AMD (Advanced Microdevice) выпускает сравнимые по быстродействию, но более дешевые процессоры класса AMD K6, кстати, тоже с возможностями MMX. А новое поколение процессоров фирмы AMD (например, Athlon с рабочими частотами до 3 ГГц и выше) поддерживает перспективную 3D-графику. И тем не менее львиную долю микропроцессоров для персональных компьютеров выпускает фирма Intel. Она естественно гарантирует Intel-совместимость ПК и снабжает каждый процессор своей торговой маркой Intel Inside. Если она украшает ваш ПК — будьте спокойны, ибо в нем стоит истинный Pentium!

#### **2.3.3. Портативные ПК класса Notebook**

Если вам ПК часто нужен не только дома, но и в разъездах, и если ваш кошелек достаточно увесист, то можете приобрести блокнотный компьютер — типа notebook, или ноутбук [31]. Это идеальная покупка для состоятельных людей. И не только потому, что они готовы заплатить за него приличную пачку долларов, но и потому, что он и впрямь дает массу новых удобств и не требует много места для размещения.

Ноутбуки обычно имеют встроенный модем. Не надо думать, что они хуже настольных ПК. Современные блокнотные ПК строятся на специальных вариантах процессоров Pentium MMX, Pentium II, Pentium III и даже Pentium 4 с заметно уменьшенным потреблением энергии — мобильных процессорах. Они могут работать от заряжаемой аккумуляторной батареи от 2 до 5 часов. Им не нужны источники бесперебойного питания — их роль выполняет аккумуляторная батарея.

В новых блокнотных ПК используется разработанная корпорацией Intel новейшая технология Centrino. Для ее реализации Intel выпускает следующие компоненты: новейший экономичный процессор Pentium M, чипсет 855 и сетевую продукцию Intel Pro для беспроводной связи стандарта Wi-Fi 802.11. Процессор Pentium M содержит 77 миллионов транзисторов, работает с напряжениями 0,85—1,5 В и имеет частоты от 0,9 до 1,6 ГГц, объем кэш-памяти второго уровня — 1 или 2 Мбайт.

Для повышения экономичности процессор работает на пониженных частотах и с низковольтным питанием. Однако скорость работы процессора удалось сохранить за счет увеличения объема кэш-памяти. Процессор Pentium M создан «с нуля» и имеет множество оригинальных архитектурных решений. В их числе совершенная система динамического управления потребляемой мощностью, усовершенствованные метолы прогноза команл, метол наслоения (одновременного выполнения) микроопераций и др. Средняя потребляемая мощность процессора снижена до 1 Вт при сохранении высокой производительности.

Технология Centrino ориентирована на создание сверхтонких и легких мобильных компьютеров - ноутбуков. Ее применение позволяет увеличить почти вдвое время работы ноутбуков и обеспечивает удобства беспроводной связи их друг с другом, с настольным ПК, в сетях (в том числе в Интернете) и с периферийными устройствами. Ныне использование Centrino в ноутбуках приняло массовый характер (рис. 2.3).

Летом 2004 года корпорация Intel представила также четыре новых мобильных

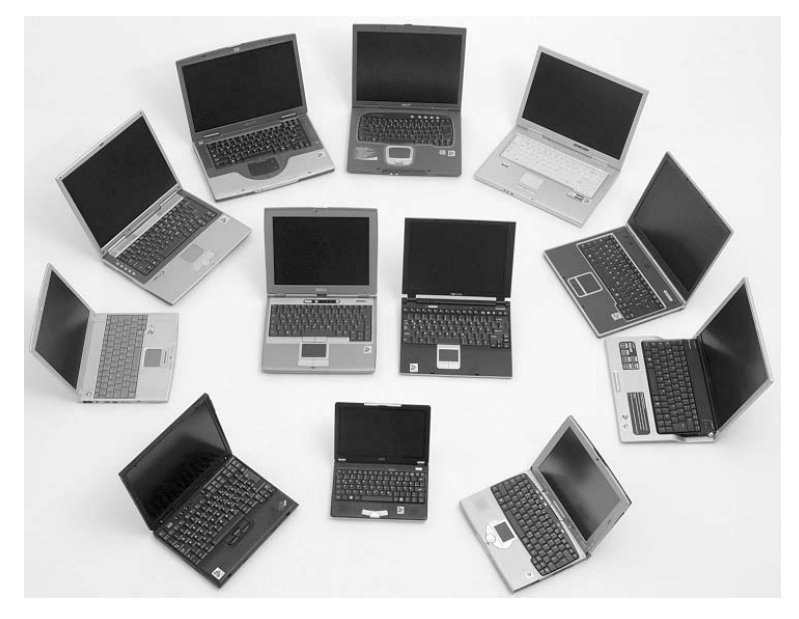

Рис. 2.3. Современные блокнотные ПК (ноутбуки), построенные на основе технологии Centrino

процессора, которые производятся также по передовой 90-нм технологии. Процессоры Intel Pentium 4 специально разработаны для полноразмерных ноутбуков, оснащенных большим экраном, клавиатурой и многофункциональными накопительными устройствами.

Высокопроизводительные процессоры Intel Pentium 4 538, 532 и 518 для мобильных ПК с тактовой частотой соответственно 3,20, 3,06 и 2,80 ГГц предоставляют набор новых функций, таких как поддержка технологии Hyper-Threading (НТ); увеличенная кэш-память второго уровня объемом 1 МБ, 13 новых команд потоковых SIMD-расширений 3-го поколения, улучшенная микроархитектура Intel NetBurst. Эти процессоры поддерживают усовершенствованную технологию управления питанием Intel SpeedStep, что позволяет достичь меньшего тепловыделения по сравнению с их аналогами для настольных ПК. Процессоры Intel Pentium 4 для мобильных ПК с поддержкой технологии НТ совместимы с наборами микросхем 852GME и 852PM.

Был представлен также процессор Celeron М 340 с тактовой частотой 1,5 ГГц, кэш-памятью второго уровня объемом 512 КБ, частотой системной шины 400 МГц. Этот процессор с низким рабочим напряжением ядра процессора - идеальное решение для современных моделей ноутбуков с низким энергопотреблением. Процессоры Intel Celeron М предоставляют пользователям сбалансированное недорогое решение, включающее в себя технологии оптимизации мобильных вычислений, хорошую производительность, легкий и тонкий форм-фактор ноутбука. Процессоры Intel Celeron M совместимы как с семейством чипсетов Intel 855, так и 852GM.

Дисплей современных блокнотов уже давно строится на основе активных транзисторных матриц и имеет размер по диагонали от 8 до 15 дюймов. При этом он дает яркие цветные изображения и к тому же практически лишен радиационного фона. Многие ПК этого класса имеют полный набор мультимедиасредств, включая CD-ROM с 10-24-кратной скоростью считывания информации, звуковую карту, миниатюрные динамики и встроенные микрофоны. Некоторые ноутбуки имеют уже и DVD-считыватель информации.

Разумеется, цена блокнотного ПК с такими «прибамбасами» зашкаливает за 2000 \$, а самые крутые ПК этого типа стоят до 3000—4000 \$. Пожалуй, это самое серьезное ограничение при покупке такого ПК - сейчас за менее чем 1000 \$ можно приобрести настольный ПК с новейшим процессором Pentium 4. Впрочем, стоимость блокнотных ПК неуклонно падает и за 1000-1500 \$ уже можно приобрести ноутбук, вполне заменяющий настольный ПК.

### 2.3.4. Карманные персональные компьютеры (КПК)

Карманные компьютеры - особая ветвь в развитии персональных компьютеров. В отличие от ноутбуков они имеют свое собственное программное обеспечение, похожее, но все же сильно отличающееся от программного обеспечения настольных ПК. КПК выпускаются трех классов:

- миниатюрные клавиатурные карманные ПК;
- Palm-совместимые КПК на основе операционной системы Palm OS;
- KIIK класса Pocket PC, Pocket PC 2002, Pocket PC 2003 с операционными системами Windows 2002, Windows 2003 для карманных ПК.

Клавиатурные КПК практически вымерли, поскольку оказались вытеснены более функциональными миниатюрными ноутбуками. Года два-три назад на рынке главенствовали КПК класса Palm. Однако ныне их выпуск резко упал и основным типом КПК стали модели класса Pocket PC, Pocket PC 2002 и Pocket PC 2003. Это многофункциональные устройства с обширными мультимедийными возможностями. Многие модели имеют встроенные модемы, даже беспроводные. Подробное описание этого класса компьютеров можно найти в книге [32].

В России КПК все еще нельзя отнести к изделиям массового спроса. В 2003 году, к примеру, было продано всего 90 тысяч таких компьютеров, причем спрос на КПК класса Palm заметно упал. В целом объем продаж всех КПК уменьшился. Вероятно, это связано с появлением нового класса цифровых устройств - коммуникаторов и смартфонов.

# 2.3.5. Сотовые телефоны, коммуникаторы и смартфоны

Сотовые телефоны за последние годы быстро перешли из элитных средств связи для богатых «новых русских» в разряд изделий массового спроса [33]. Ныне без них

не обходится ни рядовой клерк, ни студент и ни даже ребенок. Неожиданным и приятным для многих стал беспроводный доступ в Интернет с сотового телефона.

Для обслуживания сотовых телефонов создаются распределенные сети, охватывающие города, крупные населенные пункты, транспортные артерии и даже метро и туннели. Благодаря этому создается иллюзия наличия сотовой связи в любом месте. Между тем дальность работы с базовыми станциями сотовой связи ограничена несколькими километрами и лишь иногла лесятками километров.

Одной из популярных служб сотовой телефонии стала служба передачи коротких сообщений SMS. Они напоминают послания по электронной почте, с той разницей, что длина сообщения ограничена, но зато пользователь сотового телефона сразу получает сигнал о приходе сообщения и может немедленно его прочитать. Впрочем, вслед за этим появились службы передачи звуковых сообщений и лаже вилеосообшений.

# 2.4. Выбор и приобретение модема

Выпускаются самые разнообразные типы модемов: обычные низкоскоростные, модемы ля линий ISDN с умеренной скоростью, скоростные DSL модемы, радиомодемы, модемы для спутниковых систем Интернета и т. д. Здесь мы рассмотрим только выбор и приобретение низкоскоростных обычных модемов со скоростью работы до 56 кбайт/с. Остальные модемы это экзотика и их надо приобретать только с помощью соответствующих фирм, внедряющих средства скоростного доступа в Интернет.

#### 2.4.1. Внутренний модем

Для работы в Интернете компьютер должен быть оснащен модемом - устройством преобразования цифровых сигналов в звуковые сигналы и наоборот. Модем является промежуточным устройством между компьютером и телефонной (или иной) линией связи. Он может быть встроенным (внутренним) или внешним. Внутренний модем это печатная плата с электронными компонентами, вставляемая в один из разъемов расширения на материнской плате компьютера (рис. 2.5).

Внутренний модем обычно немного дешевле внешнего (поскольку не имеет корпу-

са), не требует места для размещения на столе и отдельного источника питания. кстати нередко имеющего вид не очень удобного «кирпича» с вилкой, вставляемой в розетку электрической сети.

У внутреннего модема есть ряд достоинств:

- когда покупается ПК с модемом, он уже установлен (проинсталлирован) и обычно не требует сложной настройки и отдельного программного обеспечения;
- модем не загромождает место вокруг вашего ПК;

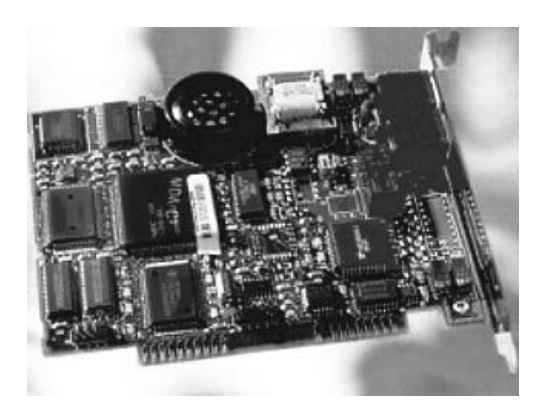

Рис. 2.5. Внешний вид внутреннего модема

- он не занимает последовательный порт (обычно у ПК их всего два), так что его можно использовать для подключения другого периферийного оборудования;
- модем подключен к процессору через системную шину, а не через медленный последовательный порт, что способствует реализации высоких скоростей работы;
- как отмечалось, он не требует внешнего источника питания.

Большинство модемов имеет совершенные системы автоматической подстройки и корректировки параметров (прежде всего скорости передачи информации и чувствительности), средства компрессии и декомпрессии информации, приема телефонных вызовов и много других технических новинок.

На заметку! Внутренний модем лучше приобретать в составе приобретенного компьютера. Внешний обычно более удобен в работе, он остается с вами, даже если вы решили сменить компьютер на более совершенный.

# **2.4.2. Внешний модем**

Если ваш ПК не имеет встроенного модема, то лучше приобрести внешний модем. В пользу такого приобретения говорят следующие обстоятельства:

- для установки модема не требуется вскрытия системного блока ПК;
- внешний модем не нагружает источник питания  $\Pi K$ ;
- как правило, органы индикации и управления внешнего модема позволяют более полно следить за его работой;
- можно отключить модем, когда вы им не пользуетесь;
- можно использовать модем для подключения к другому компьютеру (например портативному).

Внешний модем — небольшая коробочка (рис. 2.6), обычно подключаемая к ПК через так называемый последовательный порт (RS232). Такие порты обозначаются как COM (от слова COMmunication ports). Один из портов может быть занят мышкой, а другой используется для подключения модема. Внешний модем имеет свои преимущества перед внутренним — подключение его проще, он не требует свободного слота на материнской плате, не потребляет энергии от источника питания компьютера, работу его проще контролировать по многочисленным светодиодам, обычно расположенным на его передней панели или на верхней крышке.

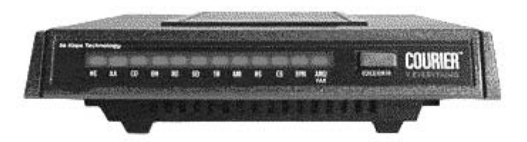

Рис. 2.6. Популярная модель внешнего модема *US Robotics COURIER V.EVERYTHING*

Внешние модемы сзади имеют несколько органов управления и подключения:

- 1. Выключатель питания с позициями ОN (включен) и ОFF (выключен).
- 2. Разъем для подключения провода питания от сетевого адаптера.
- 3. Разъем для подключения телефонного аппарата.
- 4. Разъем для подключения телефонной линии.
- 5. Большой разъем для подключения к последовательному порту ПК.

На рис. 2.7 показан вид на модем US Robotics COURIER V.EVERYTHING сзади. Для подключения модема надо вставить в разъем 2 круглый штекер шнура питания от внешнего блока питания. Обычно он выполнен в виде небольшого «кирпича» с вилкой, которая вставляется в гнезда сетевой розетки. Она должна быть исправной — старые разбитые розетки могут не держать довольно массивный внешний блок питания модема (сетевой адаптер).

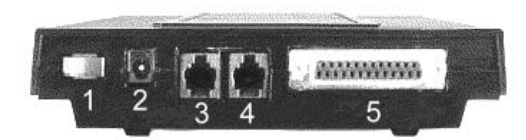

*Ðèñ. 2.7. Âèä íà ìîäåì US Robotics COURIER V.EVERYTHING ñçàäè*

Завершается аппаратная инсталляция (установка) внешнего модема подключением к нему телефонной линии и вашего телефонного аппарата. Подробно она описана в разделе 2.10 этой главы. На этом подключение модема заканчивается и надо подумать о том, как он будет подключен к вашему провайдеру. Скорее всего, вы используете для этого линию вашего домашнего телефонного аппарата. А другие возможности описаны в следующем разделе.

Следует особо отметить, что современный внешний модем может подключаться к далеко не каждому компьютеру. Условием подключения является применение в ПК высокоскоростного последовательного UART-порта RS-232, реализованного на микросхемах 16750. Максимальная пропускная способность порта при этом достигает 230,4 кбит/с, хотя у большинства системных плат ПК для PC-совместимых ПК она вдвое ниже — 115,2 кбит/с. Программно ее можно уменьшать.

На заметку! Для подключения внешнего модема нужен свободный последовательный порт ПК. Желательно, чтобы он допускал скорость обмена информацией между модемом и ПК до 115,2 кбит/с. Это характерно для всех современных ПК. Современные модемы часто подключаются через USB-порт.

#### **2.4.3. Нужен ли вам факс-модем?**

Факс-модемом называют модем, который (совместно с ПК и специальным программным обеспечением) позволяет работать с факсимильными документами. Это могут быть тексты и графика. Можно, к примеру, передавать сообщения с вашей или иной подписью, рисунками и так далее.

Вопрос о том, какой брать модем — простой или факс-модем, сейчас отпал сам собой. Практически все современные типы модемов являются факс-модемами. Другое дело, что превращение вашего ПК в факсимильный аппарат (факс) все еще остается делом весьма сомнительным. Вы можете легко передавать факсы в виде текстовых сообщений, а вот с их получением будут неувязки: не держать же дорогой ПК включенным круглые сутки, как это делают с обычным факсом. К тому же ПК потребляет электроэнергию в 10—20 раз больше, чем обычный факс, а для распечатки полученного документа придется использовать принтер.

Не является полноценной и передача факса. Для ее реализации придется приобрести сканирующее рисунки устройство - сканер. А он сам стоит примерно столько же, сколько специализированный факсимильный аппарат.

На заметку! Большинство современных модемов являются факс-модемами. Но при покупке модема все же поинтересуйтесь, поддерживает ли он работу с факсимильными документами. И подумайте, стоит ли превращать дорогой ПК в довольно посредственный факс.

#### 2.4.4. Что стоит знать при покупке модема

Помимо оформления модема (внешний или внутренний) при его покупке надо знать, на какую скорость передачи информации рассчитан модем и можно ли использовать его для работы с голосовой связью. Современные модемы работают с целым рядом протоколов и поддерживают ряд стандартов. Однако знать их обычному пользователю вовсе не обязательно.

Помимо скорости модемов и, разумеется, их стоимости (цена хорошего модема 200-250 \$), решающее значение имеет наличие официального сертификата пригодности модема для работы с российскими телефонными линиями. И, конечно, то, какая фирма выпускает модем.

Свыше половины нашего рынка завоевали модемы американской фирмы USRobotics (сейчас она объединена с фирмой 3M). Все они сертифицированы для условий России и в меру возможностей работают даже при наших низкокачественных телефонных линиях. На линиях среднего качества модемы фирмы COURIER V.EVERTTHING (рис. 2.6) запросто дают связь со скоростью  $28-33,6$  кбит/с, а при использовании специальных протоколов связи (x2) даже до 57 кбит/с (впрочем, на практике эта возможность используется далеко не всегда). Модемы предусматривают программное обновление протоколов связи.

Модемы указанного типа имеют уменьшенное время входа в связь и автоматическую настройку скорости передачи под возможности линий. Обмен с ПК по последовательному порту может идти со скоростью вплоть до 112 кбит/с. Эти модемы используют специальный протокол HST, обеспечивающий устойчивую работу модема при помехах в линии. Более дешевый модем этой фирмы Sportster имеет наилучшее соотношение цены и качества соединения.

Впрочем, в части повышения скорости передачи данных с фирмой USRobotics конкурирует компания Rockwell/Lucrnt. Она создала еще один стандарт K56flex для реализации скорости передачи данных в 56 кбит/с. Он даже имеет преимущества перед х2. Не так много провайдеров, которые поддерживают оба стандарта х2 и K56flex. У нас отдельные провайдеры поддерживают один из этих протоколов, но есть немало и таких провайдеров, которые не поддерживают ни тот, ни другой протокол ускоренной работы. У наших связистов есть устоявшееся мнение, что скорость в 33,6 кбит/с следует считать максимально возможной для наших телефонных линий.

Заслуженную популярность имеют модемы IDC (INPRO Development Corporation). Они прекрасно приспособлены к российским линиям связи и при предварительной настройке обеспечивают надежное соединение и передачу информации.

Хорошие модемы выпускает фирма Motorola и многие другие. Обращайте лишь внимание на то, сертифицирован ли модем под наши условия. Важное значение имеет стоимость модема, но экономить на его покупке, выбирая старый или медленный модем, не стоит - это обернется вам повышенными затратами на работу в Интернете, так что ваша экономия уже за полгода может сойти на нет.

Еще совсем недавно скорость передачи данных модемом в 9600 бит/с считалась пределом мечтаний, а первые модемы имели скорость около 100 бит/с. Современные модемы имеют довольно высокие скорости передачи информации, а новое поколение молемов способно передавать данные со скоростью до 114 кбит/с. Впрочем, такие скорости передачи реализуются лишь при очень хороших телефонных линиях, например от цифровых АТС, или так называемых выделенных (не коммутируемых линиях) и при использовании специальных протоколов (х2, например). Вполне приемлемой считается скорость передачи до 28-33,6 кбит/с.

Поделив скорость передачи информации в битах на 8, можно найти, сколько килобайт информации передается в одну секунду - заметим, что передача байта эквивалентна одному символу. Так что при указанных реальных скоростях до 33 кбит/с скорость передачи составит 4,125 кбайт/с. Это соответствует примерно передаче одной страницы текста в секунду. В час, выходит, можно передать 3600 страниц, т. е. текст десятка книг!

Увы, в худшие для связи часы или при значительных помехах в телефонной линии реальная скорость передачи информации может оказаться заметно ниже указанной — порою в десять и даже в двадцать раз. Иногда же она бывает и выше - если используются специальные методы компрессии информации.

Большинство современных модемов имеет встроенную аппаратную компрессию и декомпрессию данных. Поэтому реальная скорость обмена информацией с компьютером может в 2-3 раза превышать заявленную скорость передачи данных по линии. Это задает жесткие требования к пропускной способности последовательного порта. Как отмечалось, такой порт у современных ПК имеет пропускную способность 115,2 кбит/с, так что его можно использовать с самыми быстрыми обычными модемами со скоростью передачи данных 57 кбит/с. С учетом перспектив развития модемов у новейших системных плат пропускная способность последовательного порта увеличена вдвое.

На заметку! Приобретайте модемы известных фирм. И обязательно посоветуйтесь с предполагаемым провайдером о том, какой модем лучше приобрести. Модемы разных фирм порой плохо стыкуются друг с другом, что влечет за собой потерю скорости их работы.

# 2.5. Техника подключения

#### 2.5.1. Получение от провайдера сведений для подключения к Интернету

Все, что было описано выше, это лишь прелюдия к подключению к Интернету. Следующий ваш шаг — посещение офиса или центра провайдера, в котором заключаются договора. Вы можете позвонить в технический центр провайдера возможно, для заключения договора и осмотра вашего хозяйства к вам вышлют агента или специалиста. Возможно, особенно при подключении по Интернет-карточке, достаточно позвонить провайдеру.

От провайдера вы должны получить следующие данные:

- номер подключения (Dial-Up) номер телефона, по которому вы будете связываться со своим провайдером при работе в Интернете;
- номер телефона технической поддержки это номер телефона, по которому вы можете обычным образом звонить провайдеру за всевозможными справками;
- имя пользователя полное или сокращенное имя, которое вы должны согласовать с провайдером;
- пароль пользователя комбинация символов, без точного ввода которой невозможно установить связь с удаленным компьютером провайдера:
- имя домена (domain name) это имя компьютера вашего провайдера;
- первичный и вторичный адреса DNS;
- имя для адреса электронной почты Email (может совпадать с именем пользователя):
- пароль для работы с электронной почтой (может совпадать с паролем пользователя для входа в Интернет либо быть другим);
- имя почтового сервера провайдера (mail server);
- данные, относящиеся к специальным средствам. Приведем их пока без объяснений: альтернативный DNS-сервер, NNTP-сервер новостей, IP-адрес, маска подсети Subnet Mask, PAP и CHAP.

Практика показывает, что даже опытные пользователи (но не работавшие в Интернете) на первых порах путаются в номерах телефонов, именах, паролях и уж тем более в наименованиях серверов провайдера и названиях протоколов работы в Интернете. К примеру, многие просто не понимают, что такое номер телефона удаленного компьютера - то ли это их номер телефона, то ли номер телефона сервера провайдера. И впрямь понять, какой именно из компьютеров удален от другого, сразу нелегко.

Если вы тоже чувствуете, что многое из перечисленного вам пока не совсем понятно, то лучше отложите на потом знакомство с процессом входа в Интернет и попросите сделать это специалистов провайдера. Как правило, стоимость этой услуги меньше стоимости времени, которое вы потеряете при попытках самостоятельно подключиться к Интернету. Недаром ведь сейчас в моде поговорка о том, что время - деньги!

Мы рассмотрим начальную настройку входа в Интернет позднее. А пока будем считать, что вы имеете уже настроенный на работу в Интернете свой ПК или работаете с ПК в классе провайдера или просто у своего друга. Если вы все же решились начать начальную настройку самостоятельно, обратитесь к концу данной главы - там даны подробные рекомендации по настройке программного обеспечения модема и связи с провайдером.

На заметку! Если вы рискнули самостоятельно осуществить первый выход в Интернет, то позаботьтесь о получении исчерпывающих данных об этом от провайдера. Иначе вам придется много раз звонить к нему для получения разъяснений. Если вам жаль своего времени и нервов, доверьте эту работу специалисту провайдера - он выполнит ее в два счета!

# Содержание

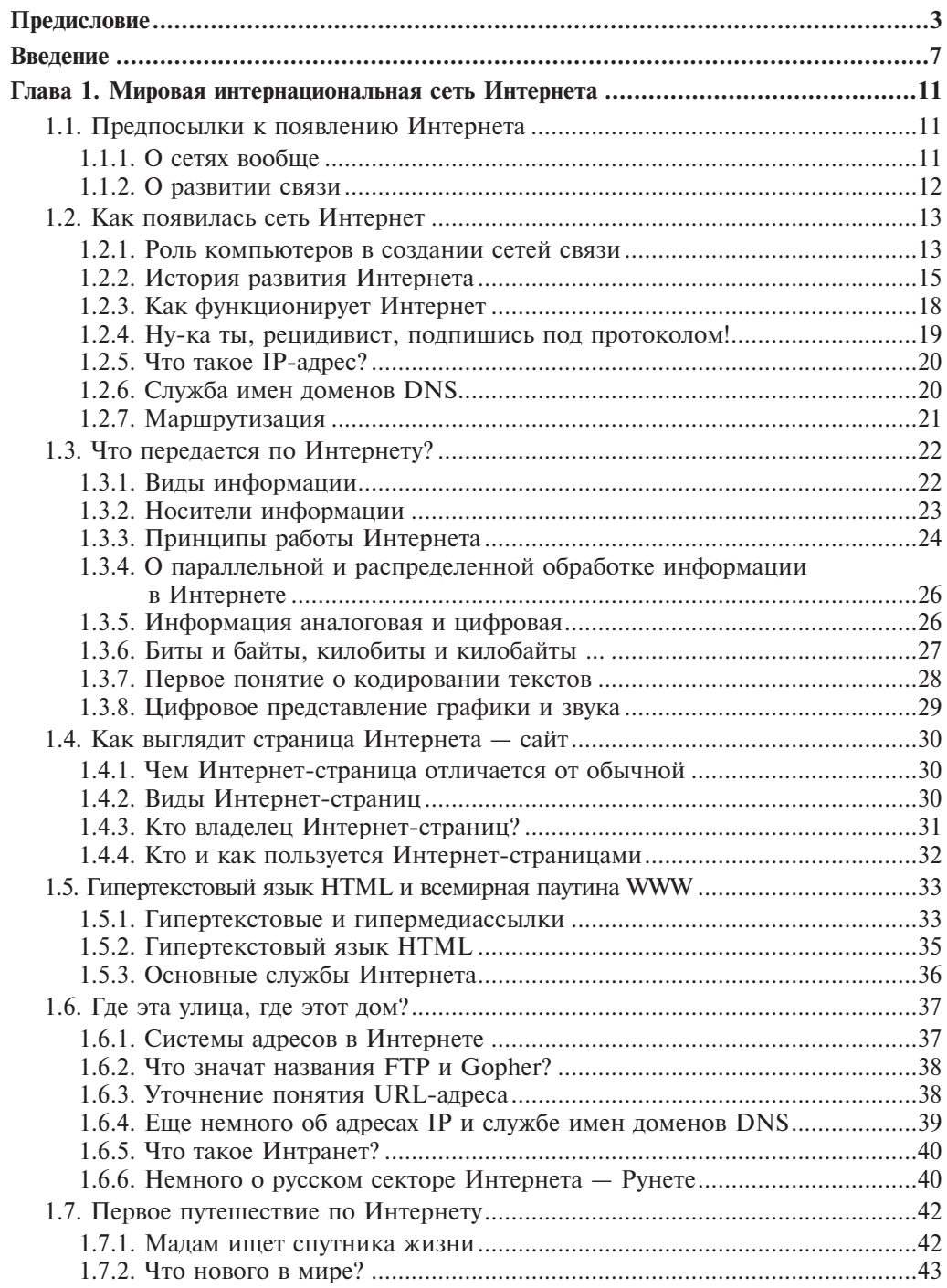

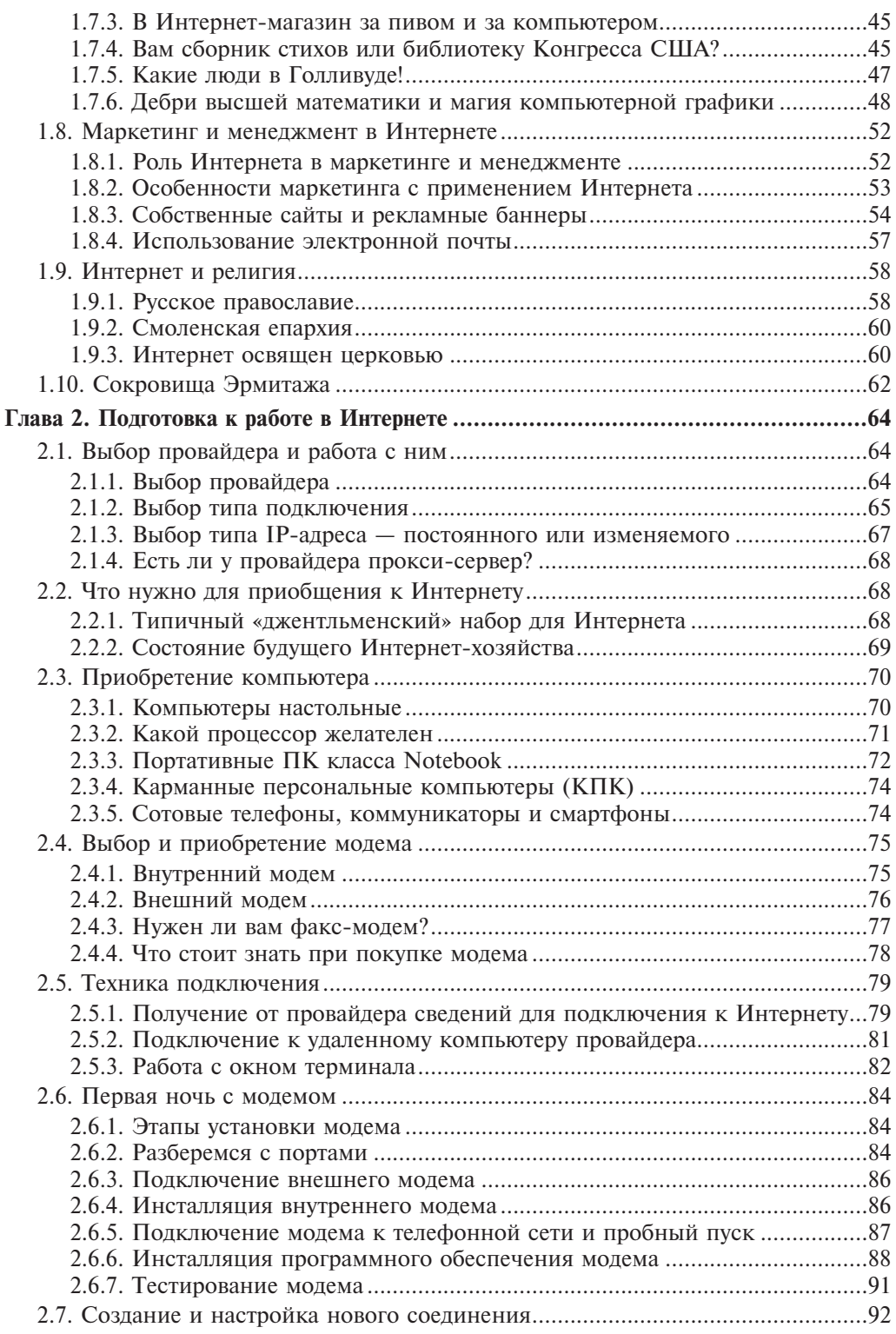

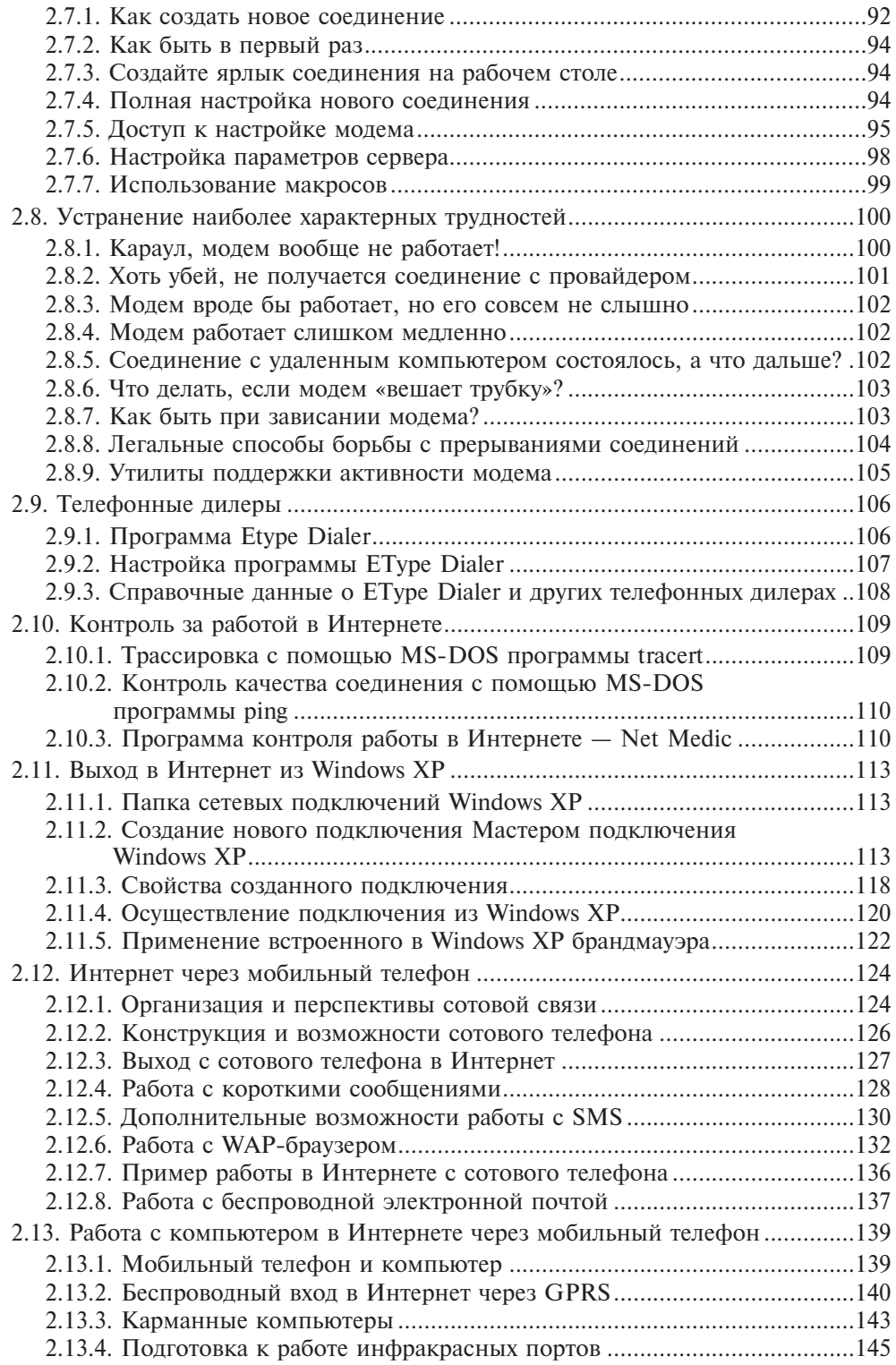

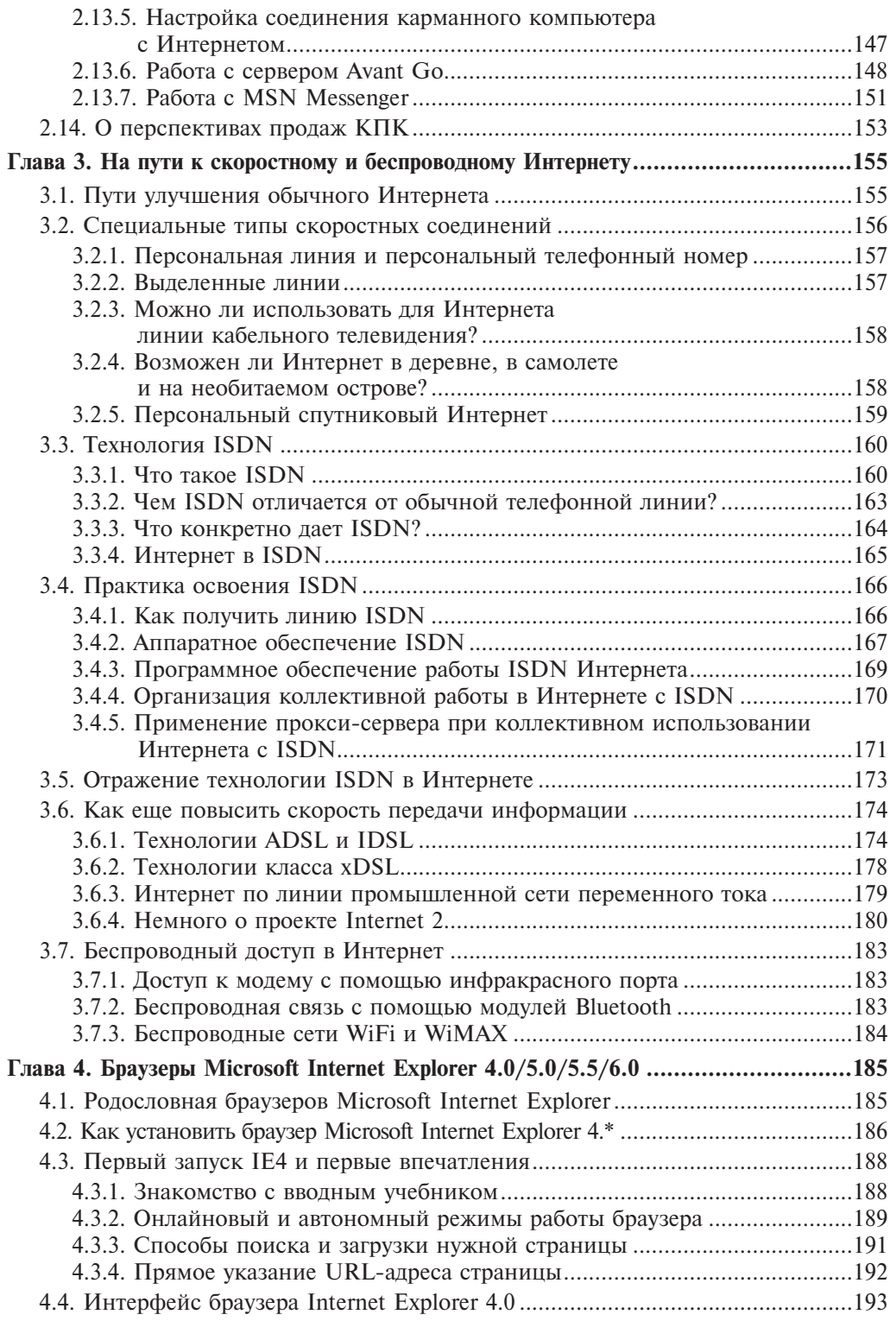

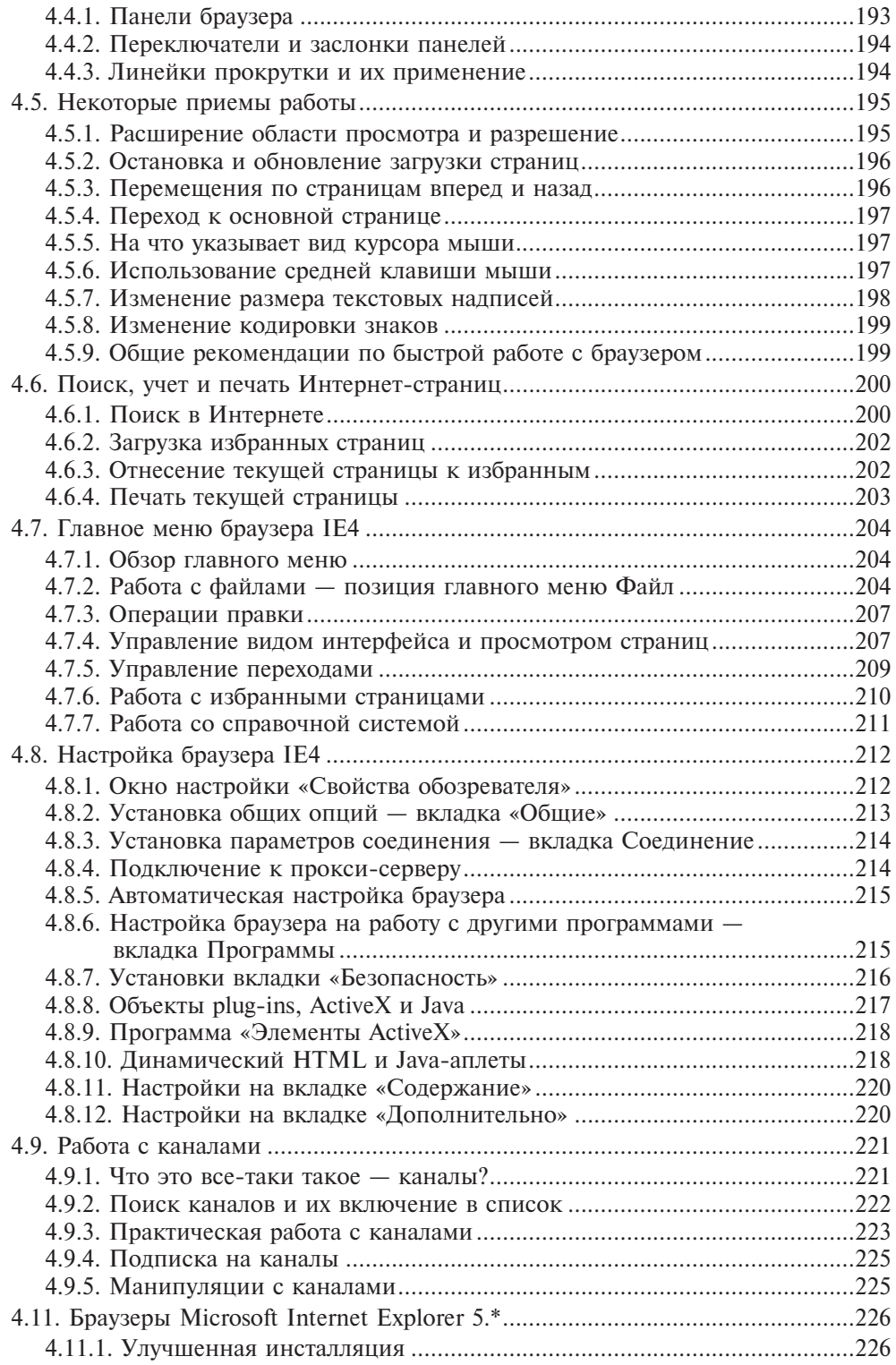

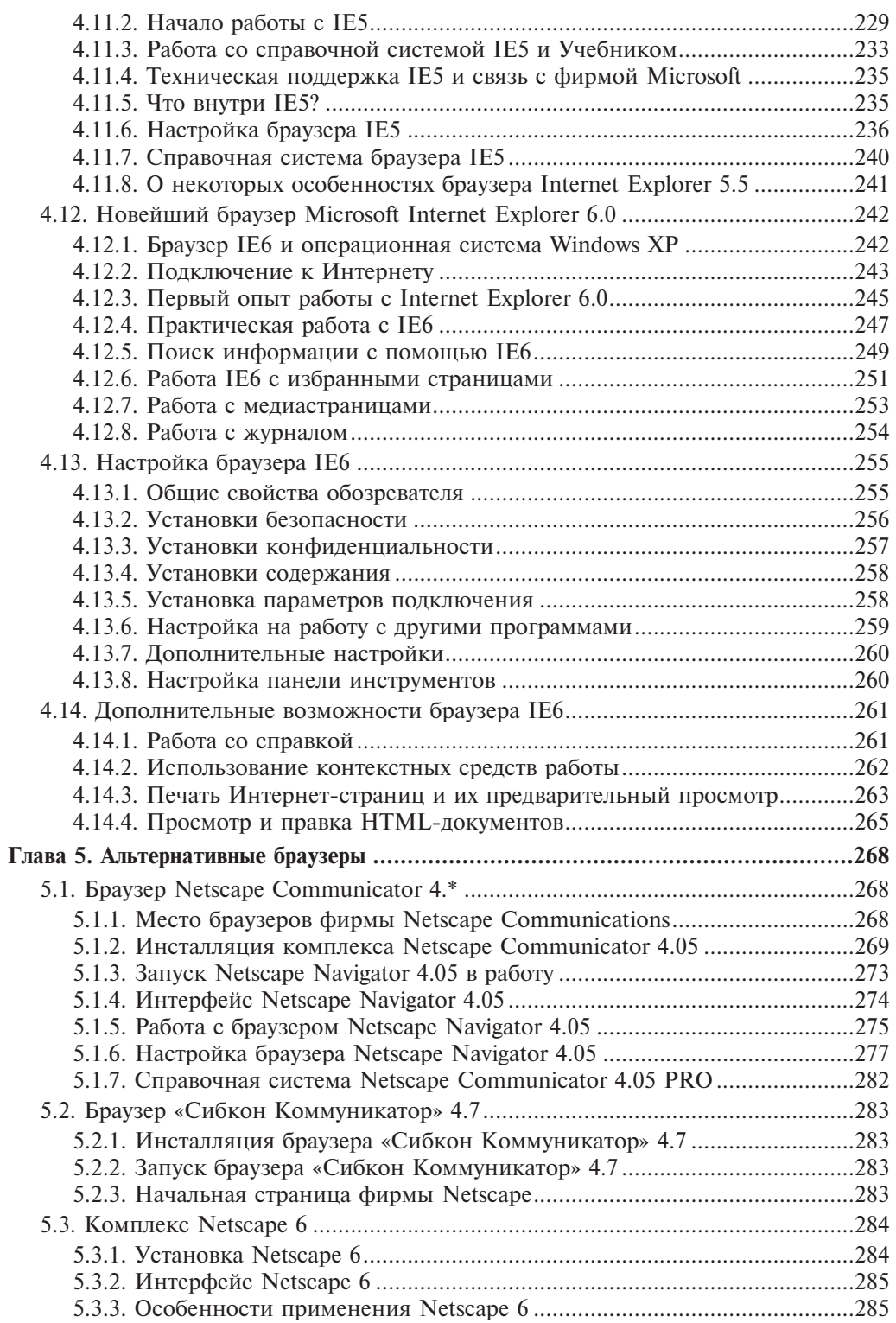

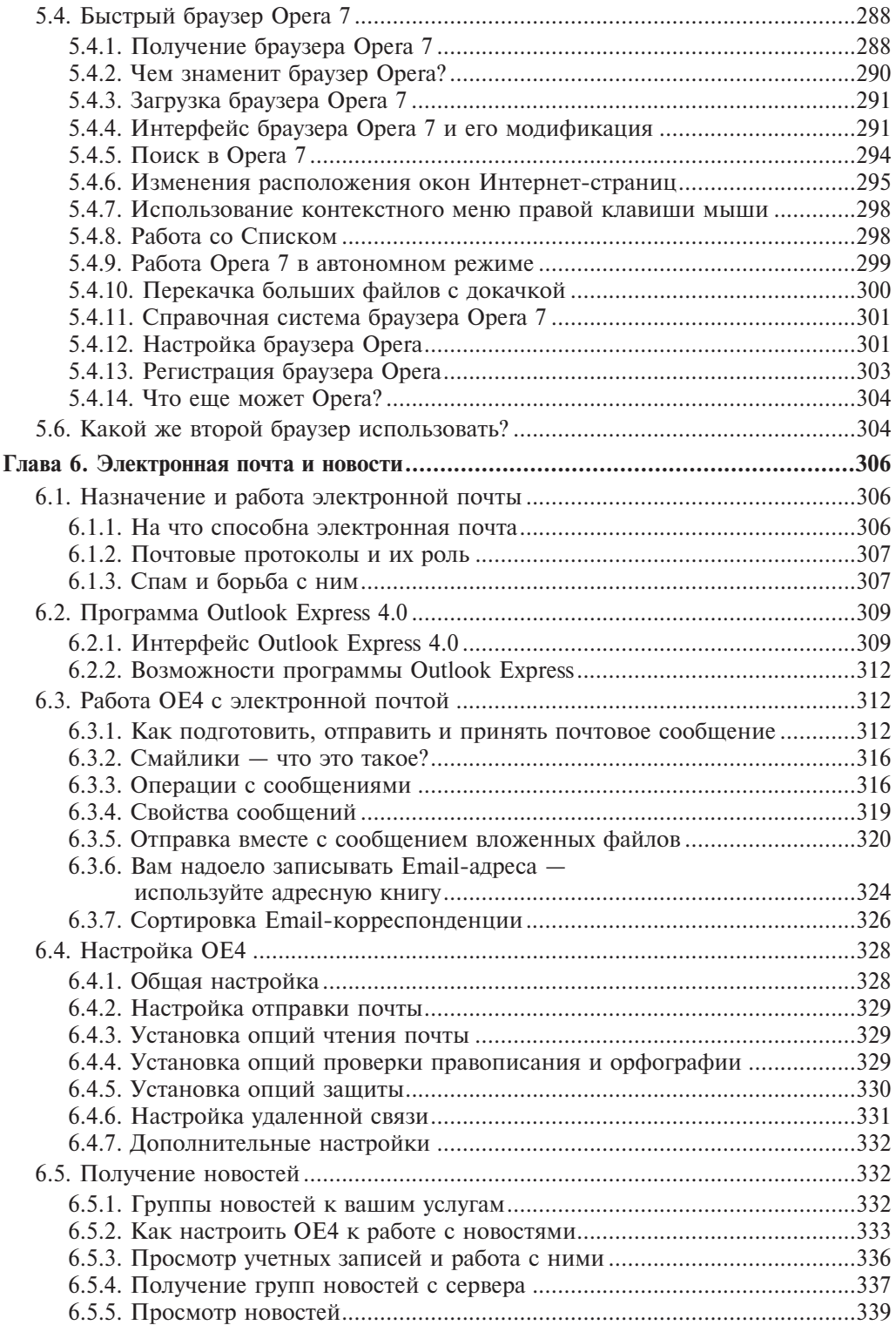

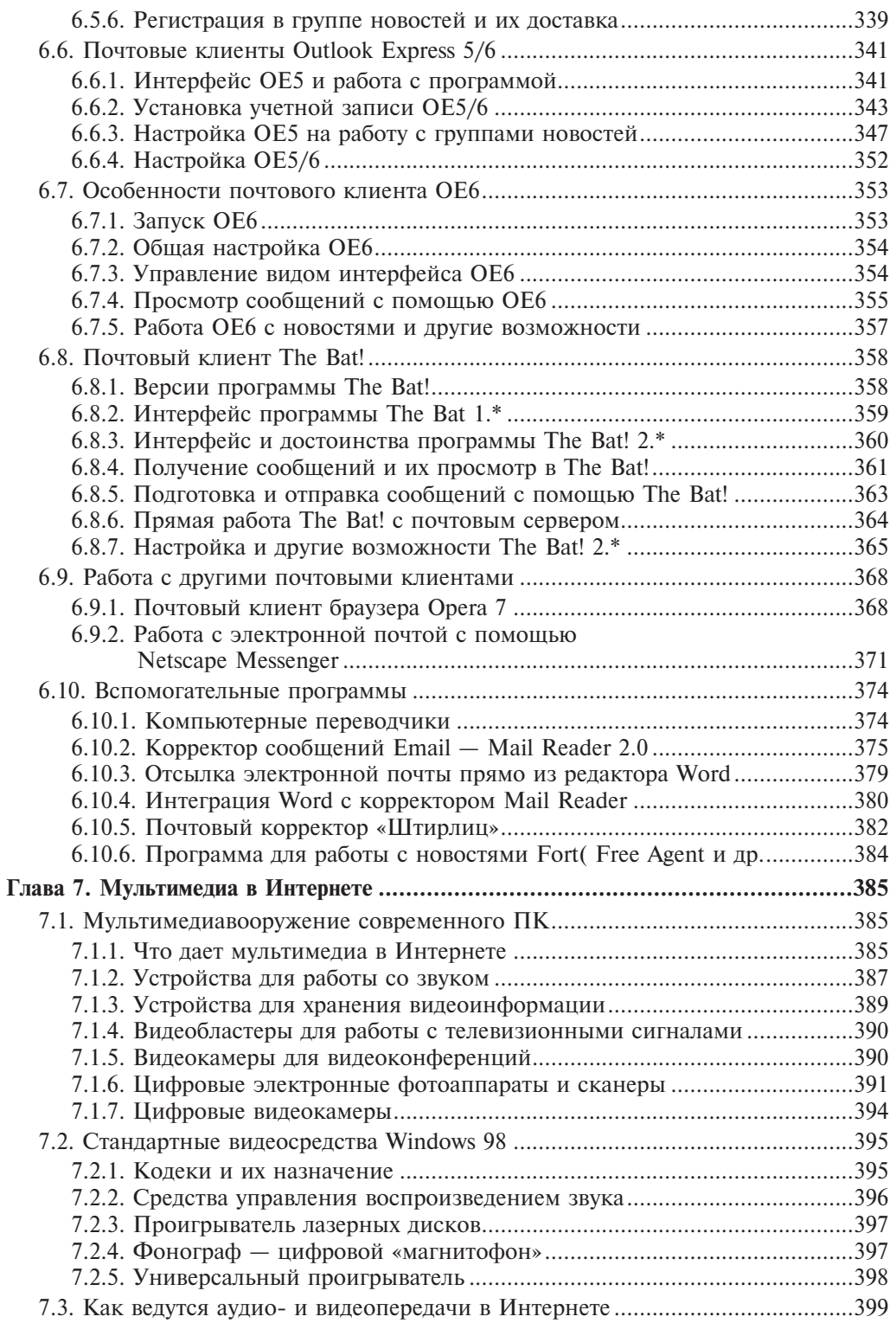

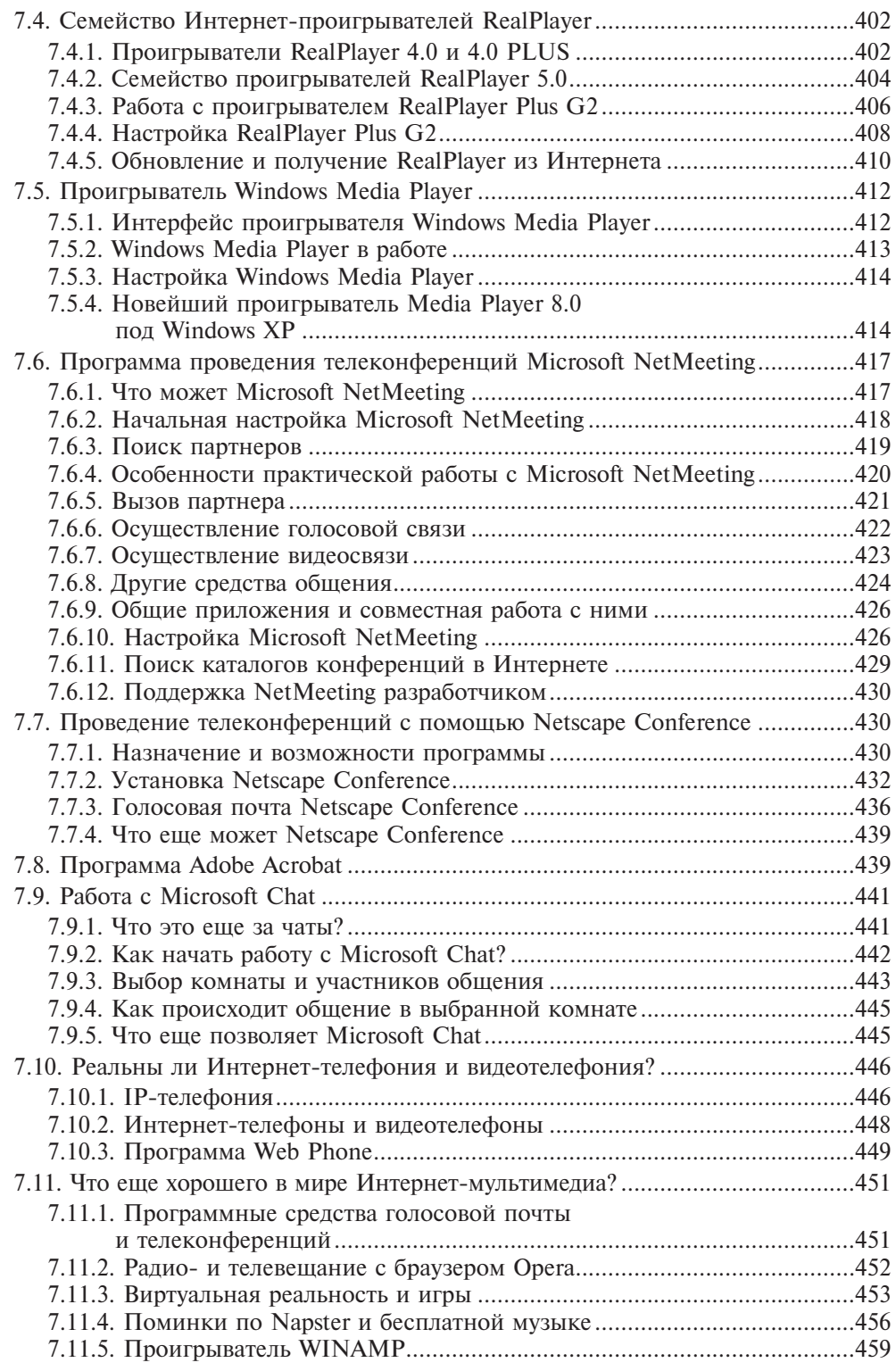

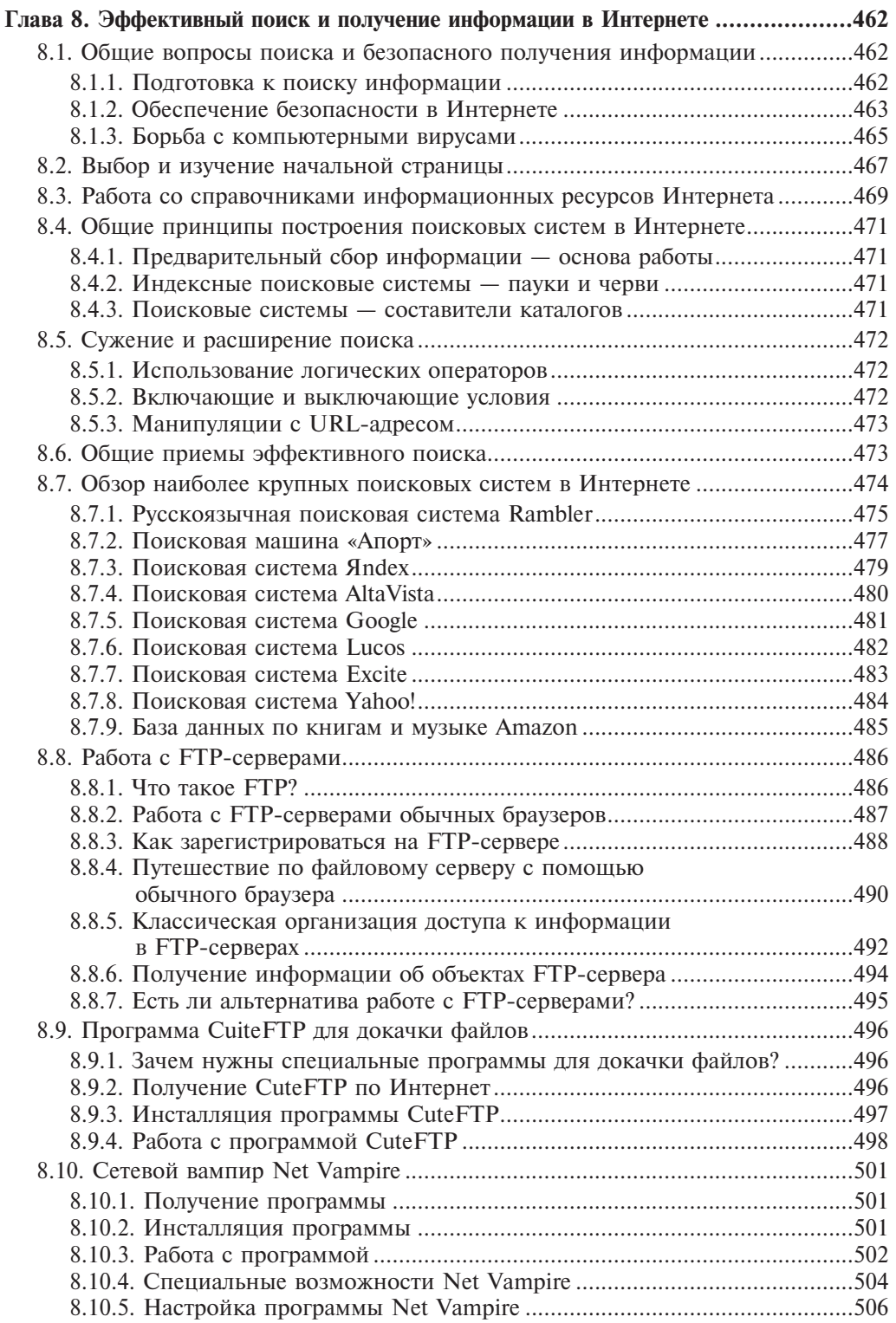

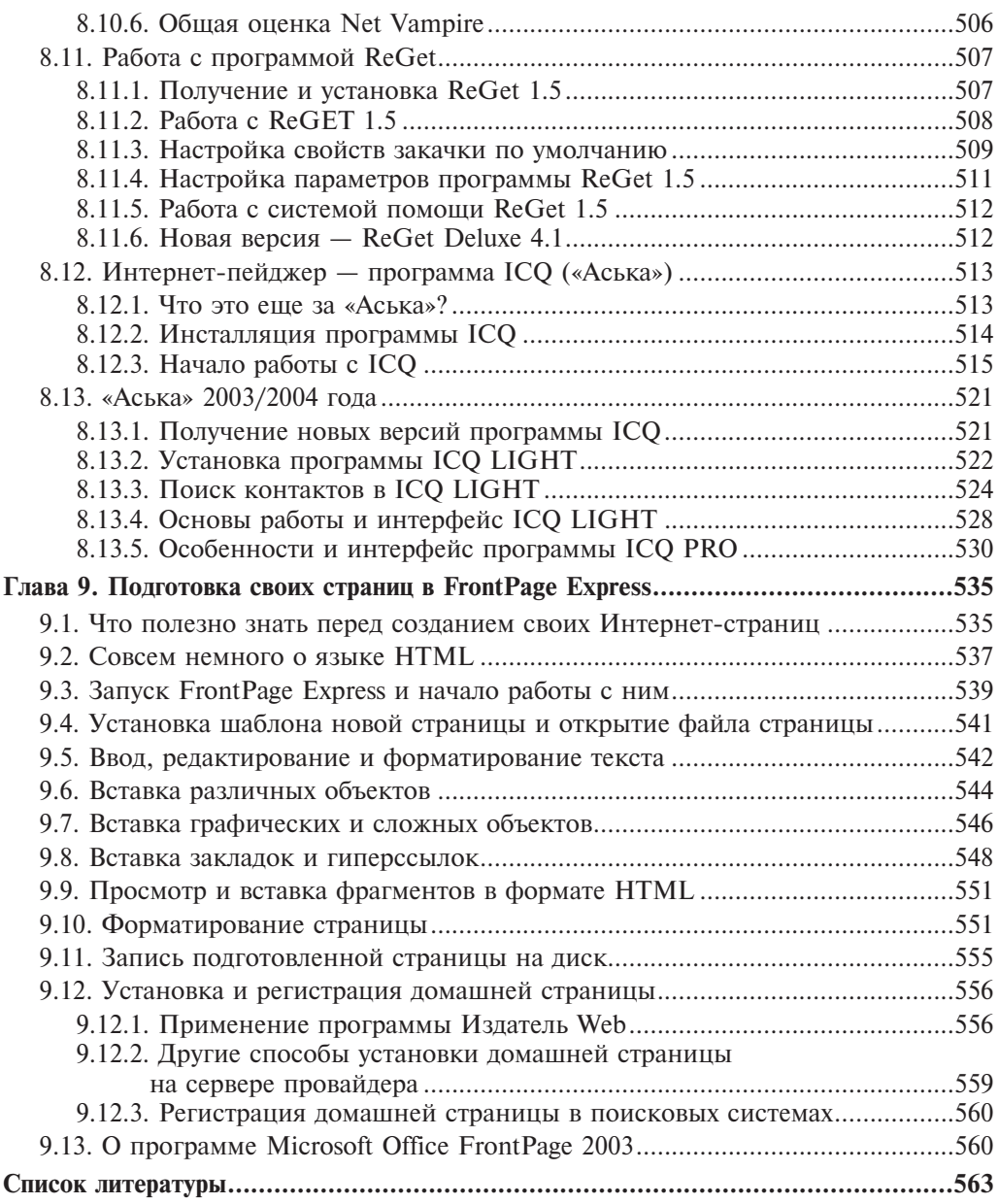